```
<IfModule mod_headers.c>
 Header set X-UA-Compatible "IE=Edge,chrome=1"
 <FilesMatch "\.(appcache|crx|css|eot|gif|htc|ico|jpe?
g| js| m4a| m4v| manifest| mp4| oex| oga| ogg| ogv| otf| pdf|png| safariextz| svg| svgz| ttf| vcf| webm| webp|
   Header unset X-UA-Compatible
 </FilesMatch>
</IfModule>
<IfModule mod_setenvif.c>
 <IfModule mod_headers.c>
   <FilesMatch "\.(gif|ico|jpe?g|png|svg|svgz|webp)$">
     SetEnvIf Origin ":" IS_CORS
     Header set Access-Control-Allow-Origin "*" env=IS_CORS
   </FilesMatch>
 </IfModule>
</IfModule>
<IfModule mod_headers.c>
 <FilesMatch "\.(eot|font.css|otf|ttc|ttf|woff)$">
   Header set Access-Control-Allow-Origin "*"
 </FilesMatch>
</IfModule>
AddType application/javascript js jsonp
AddType application/json intervals ison
AddType audio/mp4 m4a f4a f4b
AddType audio/ogg oga ogg
AddType video/mp4 mp4 m4v f4v f4p
AddType video/ogg ogv
AddType video/webm webm
AddType video/x-flv flv flv
AddType image/svg+xml svg svgz
AddEncoding gzip svgz svgz
AddType application/vnd.ms-fontobject eot
AddTupe application/x-font-ttf ttf ttc
AddType application/x-font-woff woff
AddType font/opentype otf
```
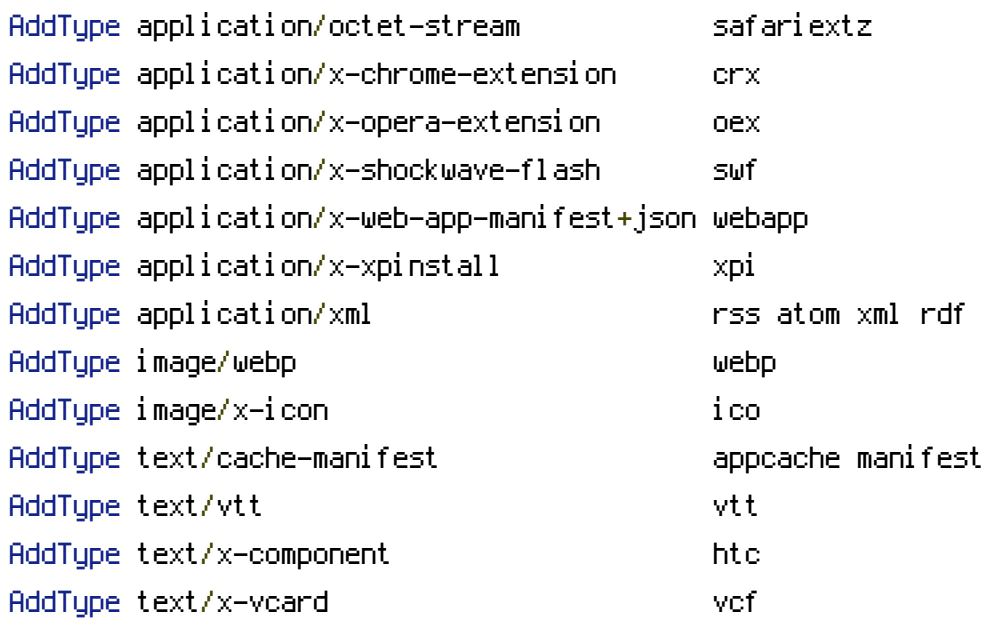

## <IfModule mod\_deflate.c>

<IfModule mod\_setenvif.c>

<IfModule mod\_headers.c>

SetEnvIfNoCase ^(Accept-EncodXng|X-cept-Encoding|X{15}|~{15}|-{15})\$ ^((gzip|deflate)\

## {4,13}\$ HAVE\_Accept-Encoding

RequestHeader append Accept-Encoding "gzip,deflate" env=HAVE\_Accept-Encoding

## </IfModule>

</IfModule>

<IfModule mod\_filter.c>

AddOutputFilterByType DEFLATE application/atom+xml \

application/javascript \

application/json \ application/rss+xml \

application/vnd.ms-fontobject \

application/x-font-ttf \

application/xhtml+xml \ application/xml \

font/opentype \

image/svg+xml \

image/x-icon \

text/css \

text/html \

text/plain \

text/x-component \

text/xml

text/xml

</IfModule>

</IfModule>

 $\langle$ IfModule mod\_expires.c>

ExpiresActive on

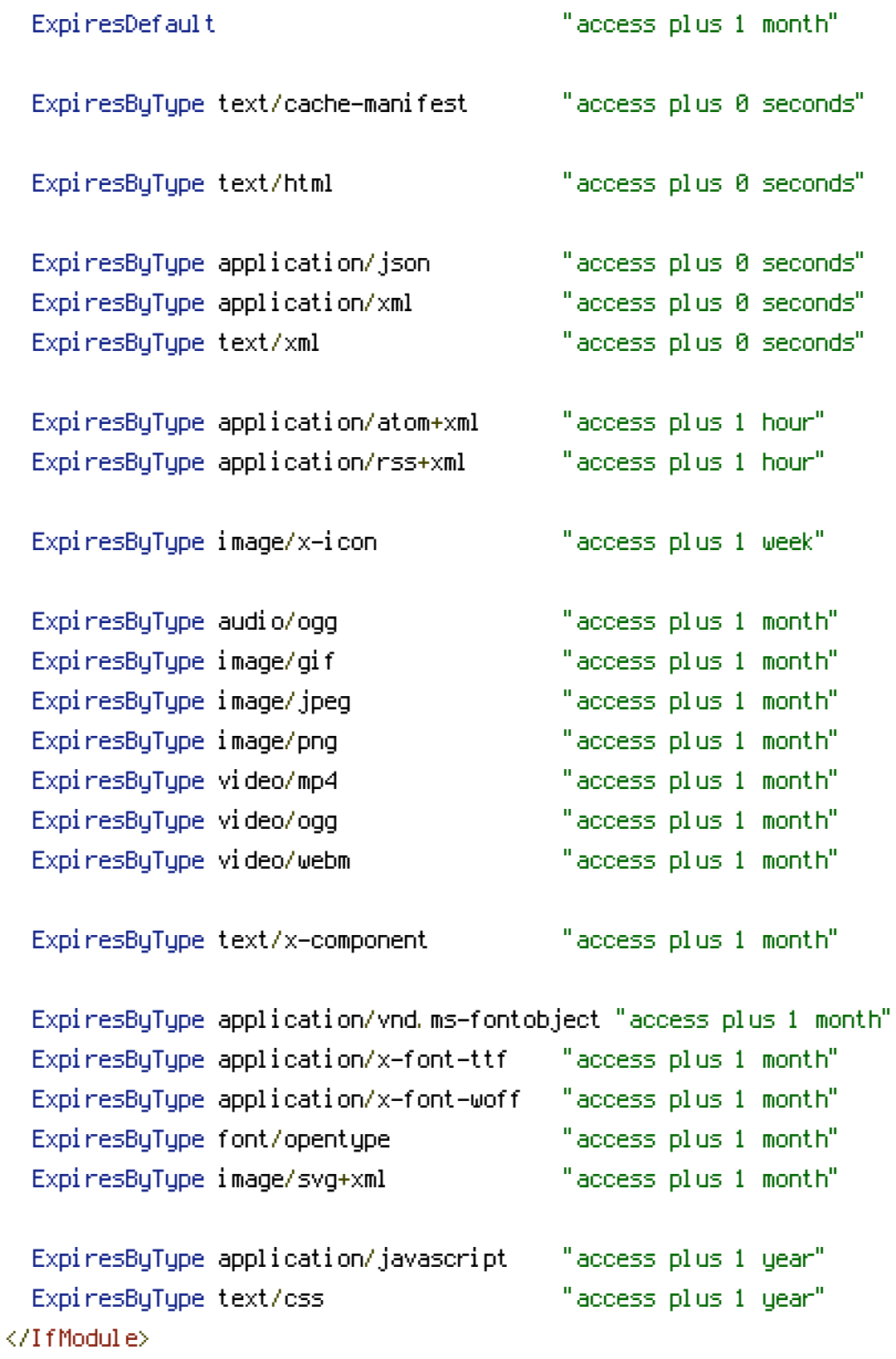

```
<IfModule mod_headers.c>
Header set Cache-Control "no-transform"
</IfModule>
<IfModule mod_headers.c>
  Header unset ETag
</IfModule>
FileETag None
AddDefaultCharset utf-8
AddCharset utf-8 .atom .css .js .json .rss .vtt .xml
<IfModule mod_autoindex.c>
  Options -Indexes
</IfModule>
<IfModule mod_rewrite.c>
  RewriteCond %{SCRIPT_FILENAME} -d [OR]
  RewriteCond %{SCRIPT_FILENAME} -f
  RewriteRule "(^{\circ}|/)\." - [F]
</IfModule>
<FilesMatch "(\.(bak|config|dist|fla|inc|ini|log|psd|sh|sql|swp)|~)$">
  Order allow,deny
  Deny from all
  Satisfy All
</FilesMatch>
<IfModule mod_php5.c>
  php_value session.cookie_httponly true
</IfModule>
# BEGIN WordPress
<IfModule mod_rewrite.c>
RewriteEngine On
RewriteBase /
RewriteRule ^([0-9]+)/([0-9]+)/([0-9]+)/(.*)$ /$4 [R=301,NC,L]
RewriteRule \hat{} index\.php$ - [L]
RewriteCond %{REQUEST_FILENAME} !-f
RewriteCond %{REQUEST_FILENAME} !-d
```
RewriteRule . /index.php [L]

RewriteEngine On RewriteCond %{SERVER\_PORT} 80 RewriteRule ^(.\*)\$ https://www.thefootytipster.com/\$1 [R,L] </IfModule>

# END WordPress

<Files 403.shtml> order allow,deny allow from all </Files>

deny from 86.150.105.160

Redirect /topsites/ https://www.thefootytipster.com Redirect /consultancy/ https://www.thefootytipster.com Redirect /tft-chat-room/ https://www.thefootytipster.com Redirect /tft-quick-chat/ https://www.thefootytipster.com Redirect /live-scores/ https://www.thefootytipster.com